### Система хранения и обработки онлайн-календарей

#### Игорь Лабутин

руководитель М.Э. Дворкин

### 18 мая 2015 г.

# Актуальность

- Есть сайты без календарей
- Календари бывают в неудобном формате
- Много разрозненных календарей

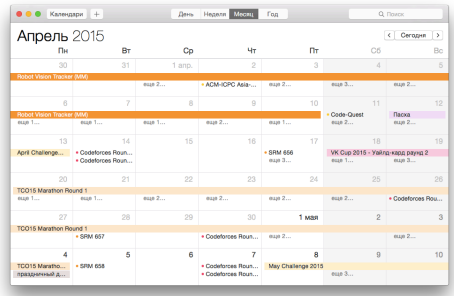

# **Tools**

- Скачивание календарей
- Объединение
- Фильтр
- Приведение к удобному формату

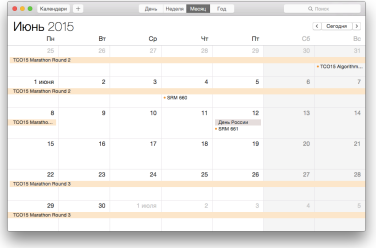

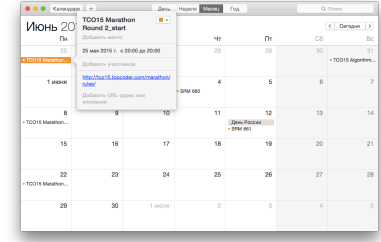

длинные марафоны

событие=начало+конец

## Для умных пользователей

Благодаря использованию java reflection можно написать и подключить свой

- Parser парсер любого сайта, создающий календарь
- Processor любые преобразования календарей

## Технические подробности

- ▶ Проект написан на Java, для удобной сборки и работы "из коробки" используется Maven
- ▶ Используется библиотека ical4j для работы с календарями
- ▶ Задания в формате json, библиотека json-simple для них
- ▶ Java reflection для своего Parser-а и Processor-а
- ▶ Java logging

### Архитектура

Регулярно обновляются календари по текущим заданиям в формате json следующих типов:

- Простой календать из списка событий с любыми параметрами
- Применение Tools
- Использование своего парсера
- Использование своего преобразования
- В задании указывается:
	- Тип задания
	- Календари, к которым оно применяется
	- Можно указать имя нового календаря
	- Необязательное поле disabled
	- Другие параметры, в зависимости от типа

## Пример использования

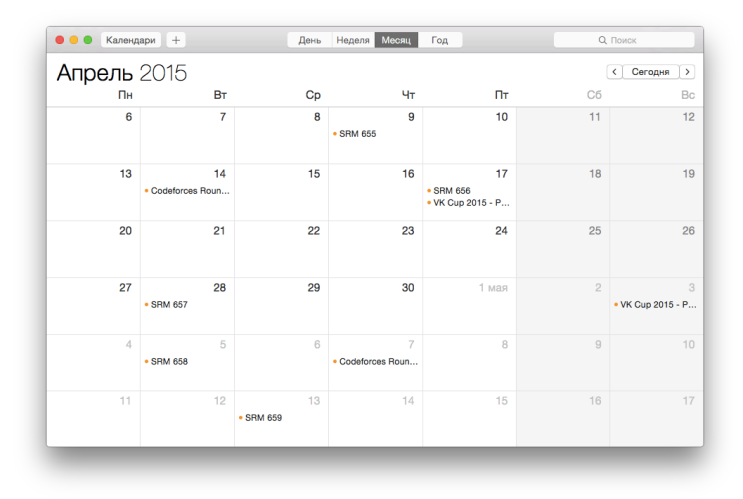

#### topcoder SRM-ы, объединенные с Codeforces div1 раундами

### Ссылки

k

- https://github.com/mikhail-dvorkin/calendator
	- http://calendator.appspot.com/ical?tc\_srms,cf\_div1.ics